МУ «УПРАВЛЕНИЕ ОБРАЗОВАНИЯ МЕСТНОЙАДМИНИСТРАЦИИ БАКСАНСКОГО МУНИЦИПАЛЬНОГО РАЙОНА» МУНИЦИПАЛЬНОЕ ОБЩЕОБРАЗОВАТЕЛЬНОЕ УЧРЕЖДЕНИЕ «СРЕДНЯЯ ОБЩЕОБРАЗОВАТЕЛЬНАЯ ШКОЛА №3 С.П. ИСЛАМЕЙ ИМ.<sup>•</sup> МАРШЕНОВА Н.П.»

Принято на заседании Педагогического совета Протокол № 9 от « $80$ »  $06$  2023 г. Утверждаю Директор МОУ «СОШ №3 с.п.Исламей им. Маршенова Н.П.» Приказ № 19 от «ЗО» Об 2023г. - И.Х. Каскулова

#### ДОПОЛНИТЕЛЬНАЯ ОБЩЕОБРАЗОВАТЕЛЬНАЯ ОБЩЕРАЗВИВАЮЩАЯ ПРОГРАММА ТЕХНИЧЕСКОЙ **НАПРАВЛЕННОСТИ**

«Робототехника»

Уровень программы: базовый

Срок реализации программы: 1 год-72 часа

Адресат: 11-16 лет

Форма обучения: очная

Вид программы: модифицированная

Автор - составитель: Педагог дополнительного образования

Тлепшев Мурат Русланович

с.п. Исламей 2023 г.

#### **Раздел 1. «Комплекс основных характеристик образования: объем,содержание, планируемые результаты». Пояснительная записка**

 Дополнительная общеобразовательная общеразвивающая программа «Робототехника» имеет техническую направленность.

Программа направлена на:

• формирование и развитие творческих способностей обучающихся;

• удовлетворение индивидуальных потребностей в интеллектуальном, нравственном развитии;

• развитие и поддержку детей, проявивших интерес и определенные способности к техническому творчеству, художественному творчеству, техническому моделированию.

Уровень программы - базовый.

Вид программы - модифицированная.

Данная программа разработана согласно требованиям следующих нормативных документов:

 Федеральный Закон Российской Федерации от 29 декабря 20212 г. № 273- ФЗ «Об образовании в Российской Федерации» (далее – ФЗ № 273).

 Федеральный закон от 31.07.2020 N 304-ФЗ «О внесении изменений в Федеральный закон «Об образовании в Российской Федерации» по вопросам воспитания обучающихся».

 Концепция развития дополнительного образования детей, утвержденная распоряжением Правительства Российской Федерации от 4 сентября 2014 г. № 1726-р (далее – Концепция).

 Федеральный проект «Успех каждого ребенка», утвержденный 07 декабря 2018 г.

 Приказ Министерства просвещения РФ от 27июля 2022г. №629 «Об утверждении Порядка организации и осуществления образовательной деятельности по дополнительным общеобразовательным программам».

 Постановление Главного государственного санитарного врача Российской Федерации от 28 сентября 2020 г. № 28 «Об утверждении СанПиН 2.4.3648-20 «Санитарно-эпидемиологические требования к организации воспитания и обучения, отдыха и оздоровления детей и молодежи».

 Методические рекомендации по разработке и реализации дополнительных общеобразовательных общеразвивающих программ ГБУ ДПО "ЦНППМ" Минпросвещения КБР «Регионального модельного центра» 2021г.

Устав МОУ «СОШ №3 с.п. Исламей им. Маршенова Н.П.»

Данная программа имеет **техническую направленность**. Программа направлена на:

- формирование и развитие творческих способностей обучающихся;

- удовлетворение индивидуальных потребностей в интеллектуальном, нравственном развитии;

- развитие и поддержку детей, проявивших интерес и определенные способности к техническому творчеству, художественному творчеству, техническому моделированию.

#### **Актуальность программы**

Программа «Робототехника» реализуется в рамках проекта «Успех каждого ребёнка». Актуальность программы заключается в том, что она направлена на формирование творческой личности, живущей в современном мире. Технологические наборы LEGO MINDSTORMS EV3 ориентированы на изучение основных физических принципов и базовых технических решений, лежащих в основе всех современных конструкций и устройств.

На занятиях используются конструкторы наборов ресурсного набора серии LEGO MINDSTORMS EV3. Используя персональный компьютер или ноутбук с программным обеспечением, элементы из конструктора, ученики могут конструировать управляемые модели роботов. Загружая управляющую программу в специальный микрокомпьютер, и присоединяя его к модели робота, учащиеся изучают и наблюдают функциональные возможности различных моделей роботов. Робот работает независимо от настольного компьютера, на котором была написана управляющая программа. Получая информацию от различных датчиков и обрабатывая ее, EV3 управляет работой моторов.

#### **Новизна программы**

Аспект новизны заключается в том, что в современных требованиях к обучению, воспитанию и подготовке детей к труду важное место отведено формированию активных, творческих сторон личности.

Применение конструкторов, различных электронных компонентов (датчиков и модулей расширения) в учебно-игровом процессе формирует инженерный подход к решению задач, дает возможность развития творческого мышления у детей,привлекает школьников к исследованиям в межпредметных областях.

Программа позволяет создавать творческие проекты, в непринужденной игровой форме осваивать конструирование, развивать техническое мышление и инженерные навыки.

#### **Отличительные особенности:**

- объектная ориентированность;

-поддержка событийно-ориентированного конструирования;

-дружественный интерфейс;

-разумное сочетание абстракции и наглядности; организация работы с различными конструкторами.

Педагогическая целесообразность данной программы состоит в том, что уобучающихся формируется не только логическое мышление, но и навыки работы с

мультимедиа; создаются условия для активного, поискового учения, предоставляются широкие возможности для разнообразного конструирования.

**Адресат программы**: программа «Робототехника» рассчитана на детей от 11 до 16 лет.

**Срок реализации программы** - 1 год обучения - 36 недель (72 часа)

**Режим занятий** - 2 раза в неделю по 1 часу. Продолжительность занятий - 40 минут. Между занятиями 10 минутный перерыв.

**Наполняемость группы** - 12-15 человек.

**Форма обучения** - очная.

#### **Форма занятий** - Групповая, индивидуальная.

**Особенности организации образовательного процесса**: групповые.

Виды занятий определяются содержанием программы. Основной формой обучения является самостоятельная практическая работа, которая выполняется малыми группами. В основном используются лекции, практические занятия и эксперименты. В качестве итоговых занятий проводятся защита проектов, опрос, тестирование.

В программе используются различные виды педагогических технологий: группового обучения, проблемного обучения и технология проектной деятельности.

#### **Цель и задачи программы**

**Цель:** Сформировать основы алгоритмизации и программирования с использованием конструкторов LEGO Mindstorms EV3.

#### **Задачи:**

#### **Обучающие:**

-развить применение знаний из различных областей науки;

-научить конструировать роботов на базе микропроцессора EV3;

-научить составлять программы управления роботами;

-сформировать навыки проведения физического эксперимента;

-развить умения работать по предложенным инструкциям по сборке моделей;

-развить научно-исследовательскую, экспериментальную и проектную деятельность в области робототехники.

#### **Развивающие:**

-развить техническое мышление;

-развить психофизиологические качества учащихся: память, внимание, мышление.

#### **Воспитательные:**

-развить волевые и трудовые качества;

-развить навыки работы в команде.

#### **Содержание программы Учебный план**

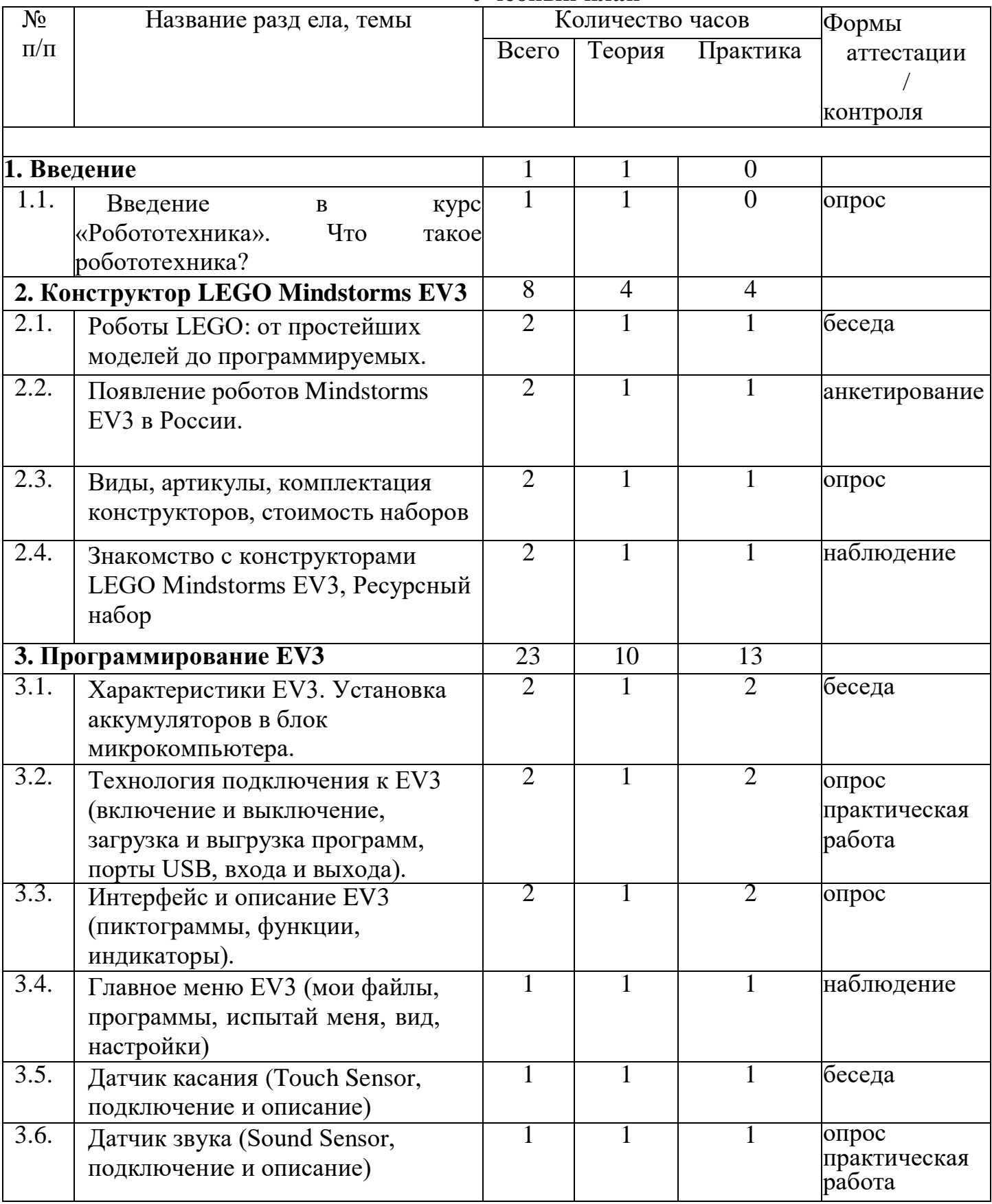

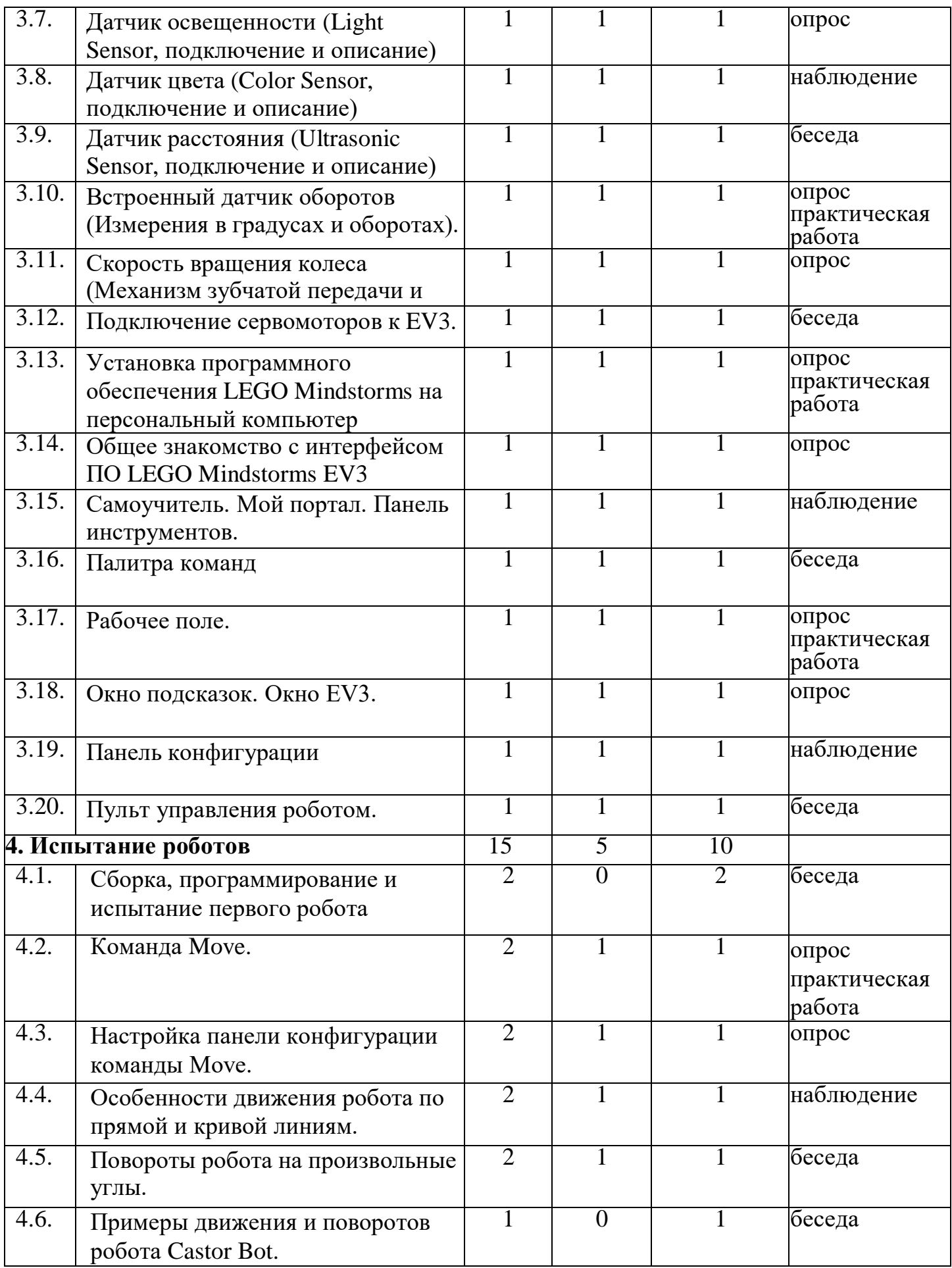

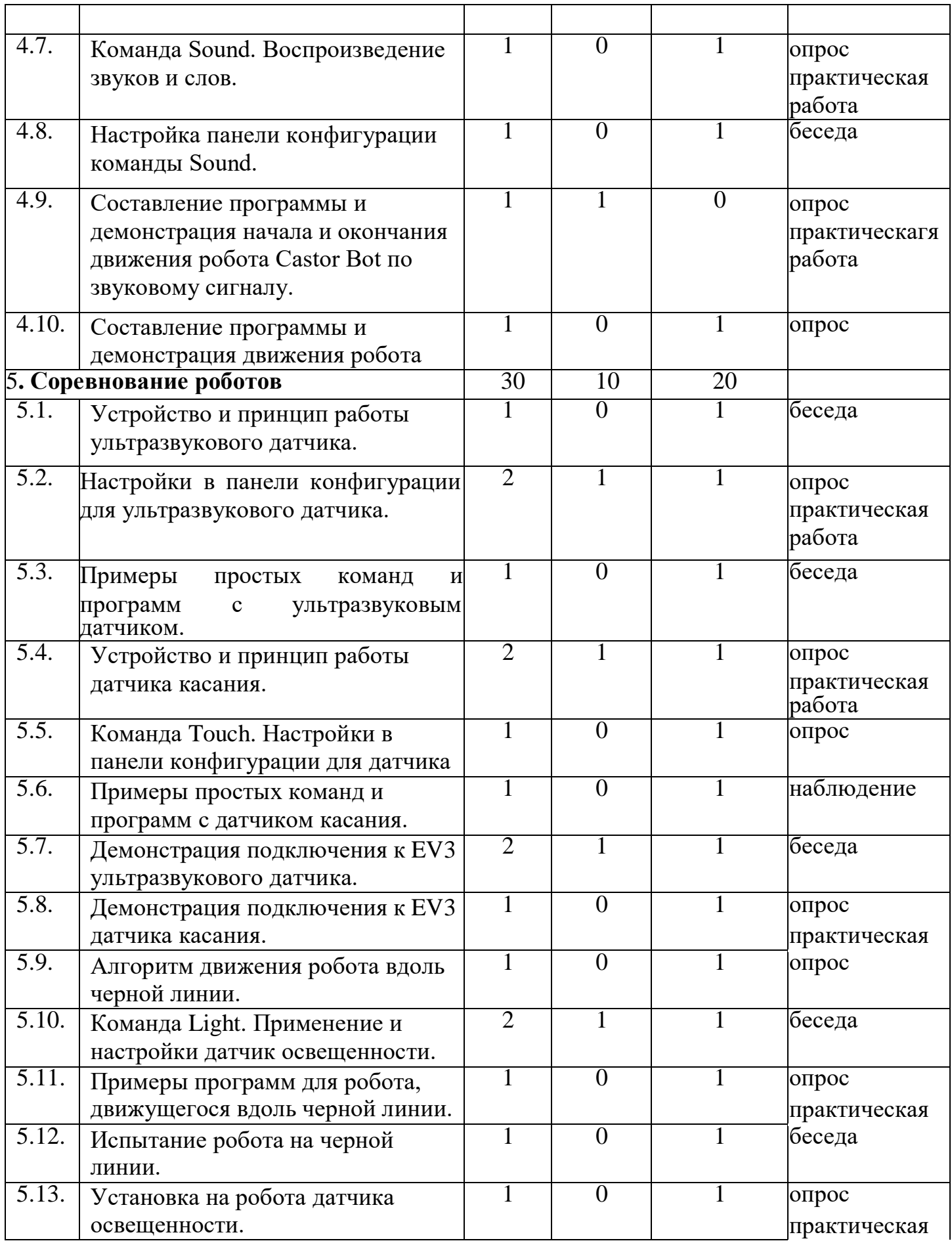

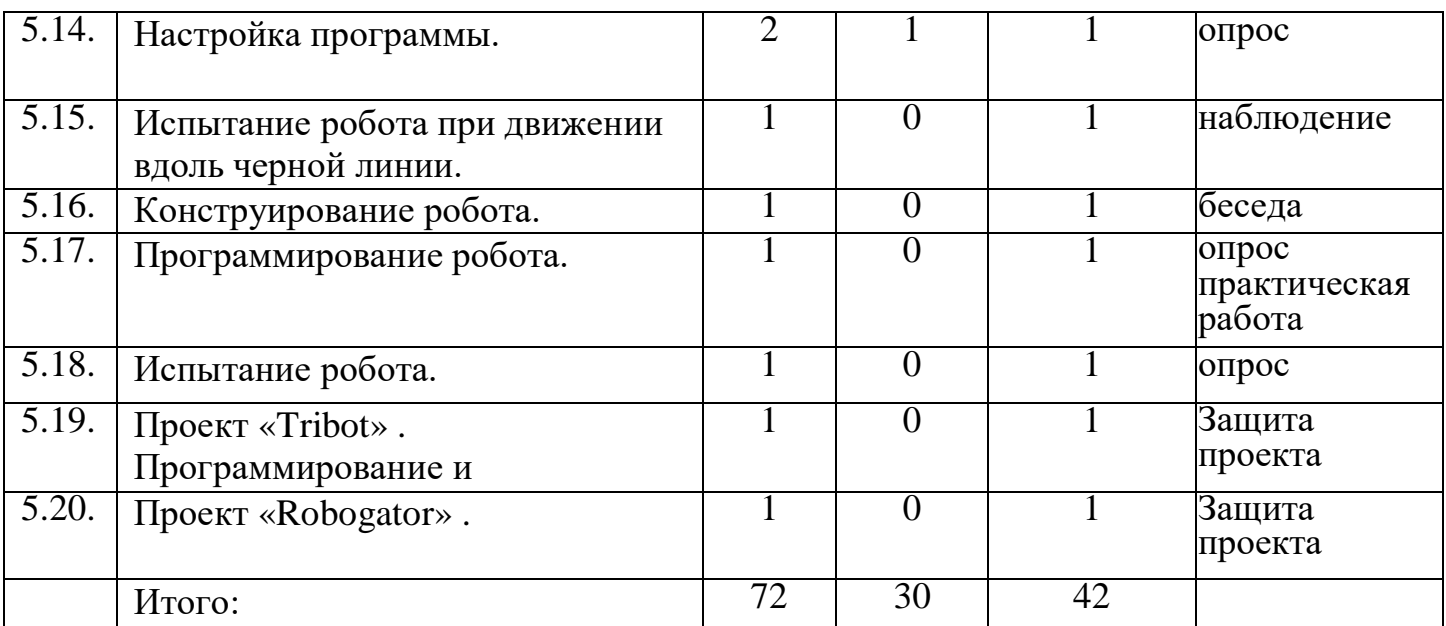

#### **Содержание учебного плана**

### **Раздел 1. Введение (1 ч.)**

### **Тема 1.1. Введение в курс «Робототехника». Что такое робототехника?**

Теория: Правила по технике безопасности. Введение в курс «Робототехника». Что такое робот?

### **Раздел 2. Конструктор LEGO Mindstorms EV3 (8 ч.)**

**Тема 2.1. Роботы LEGO: от простейших моделей до программируемых. (2ч.)**

Теория: Описание роботов LEGO от простейших до программируемых.

Практика: Сборка первого робото-челевечка.

### **Тема 2.2. Появление роботов Mindstorms EV3 в России. (2ч.)**

Теория: История появление роботов Mindstorms EV3 в России.

Практика: Сборка основания робота Mindstorms EV3.

### **Тема 2.3. Виды, артикулы, комплектация конструкторов, стоимость наборов.(2ч.)**

Теория: Описание артикулов и комплектации наборов.

Практика: Разборка и классификация конструкторов.

### **Тема 2.4. Знакомство с конструкторами LEGO Mindstorms EV3, Ресурсный набор. (2ч.)**

Теория: Описание конструкторов LEGO Mindstorms EV3 и ресурсного набора. Практика: Работа с конструкторами LEGO Mindstorms EV3. Разборка ресурсного набора.

### **Раздел 3. Программирование EV3 (23 ч.)**

### **Тема 3.1. Характеристики EV3. установка аккумуляторов в блок микрокомпьютера (3 ч.)**

Теория: знакомство с основными характеристиками EV3 и установка аккумуляторов в блок микрокомпьютера.

Практика: Работа по сборке микрокомпьютера.

**Тема 3.2. Технология подключения к EV3 (3ч.)**

Теория: Загрузка и выгрузка программ, порты USB, входа и выхода.

Практика: Работа по загрузке и выгрузке программ, порты USB, входа и выхода.

# **Тема 3.3. Интерфейс и описание EV3. Пиктограммы, функции, индикаторы. (3ч.)**

Теория: Интерфейс и описание EV3.

Практика: Составление пиктограмм и индикаторов.

### **Тема 3.4. Главное меню EV3. Мои файлы, программы, испытай меня, вид, настройки. (3ч.)**

Теория: Описание главного меню EV3.

Практика: Настройка основных параметров главного меню.

# **Тема 3.5. Датчик касания Sensor, подключение и описание. (2ч.)**

Теория: Изучение датчика касания Sensor.

Практика: Подключение и испытание датчика касания Sensor.

# **Тема 3.6. Датчик звука Sound Sensor, подключение и описание. (2ч.)**

Теория: Изучение датчика звука Sound Sensor.

Практика: Подключение и испытание датчика звука Sound Sensor.

### **Тема 3.7. Датчик освещенности Light Sensor, подключение и описание. (2ч.)**

Теория: Описание датчика освещенности Light Sensor.

Практика: Подключение и проверка работы освещенности Light Sensor.

# **Тема 3.8. Датчик цвета Color Sensor, подключение и описание. (2ч.)**

Теория: Описание датчика цвета Color Sensor.

Практика: Подключение и проверка работы датчика цвета Color Sensor.

### **Тема 3.9. Датчик расстояния Ultrasonic Sensor, подключение и описание. (2ч.)**

Теория: Описания датчика расстояние Ultrasonic Sensor.

Практика: Подключение и проверка работы датчика расстояние Ultrasonic Sensor.

# **Тема 3.10. Встроенный датчик оборотов. Измерения в градусах и оборотах. (2ч.)**

Теория: Изучение параметров встроенного датчика оборотов.

Практика: Измерение движений в оборотах и градусах.

# **Тема 3.11. Скорость вращения колеса. Механизм зубчатой передачи и ступица. (2ч.)**

Теория: Объяснение механизма зубчатой передачи.

Практика: Измерение скорости вращения колеса.

# **Тема 3.12. Подключение сервомоторов к EV3. Подключение сервомоторов к EV3. (2ч.)**

Теория: Изучение параметров и принципа работы сервомоторов к EV3. Практика: Подключение сервомоторов к EV3.

# **Тема 3.13. Установка программного обеспечения LEGO Mindstorms на персональный компьютер. Установка программного обеспечения LEGO Mindstorms на персональный компьютер. (2ч.)**

Теория: Изучение ПО LEGO Mindstorms

Практика: Установка программного обеспечения LEGO Mindstorms на ПК. Испытание программного обеспечения LEGO Mindstorms.

**Тема 3.14. Общее знакомство с интерфейсом ПО LEGO Mindstorms EV3. (2ч.)** Теория: Знакомство с интерфейсом ПО LEGO Mindstorms EV3.

Практика: Отработка интерфейса ПО LEGO Mindstorms EV3.

**Тема 3.15. Самоучитель. Мой портал. Практика. Панель инструментов.(2ч.)**

Теория: Объяснение деталей при работе с панелью инструментов.

Практика: работа на портале и настройка панели инструментов.

### **Тема 3.16. Палитра команд. (2ч.)**

Теория: Существующая палитра команд.

Практика: Изучение и настройка палитры команд.

**Тема 3.17. Рабочее поле. (2ч.)**

Теория: Изучения принципа настройки рабочего поля.

Практика: Детальная настройка рабочего поля.

# **Тема 3.18. Окно подсказок. Окно EV3. (2ч.)**

Теория: Изучение окна подсказок EV3.

Практика: Настройка окна подсказок EV3.

# **Тема 3.19. Панель конфигурации. (2ч.)**

Теория: Изучение панели конфигурации.

Практика: Настройка панели конфигурации.

# **Тема 3.20. Пульт управления роботом. (2 ч.)**

Теория: Изучение пульта управления роботом.

Практика: Испытание в работе пульта управления роботом.

# **Раздел 4. Испытание роботов (15 ч.)**

# **Тема 4.1. Сборка, программирование и испытание первого робота(2 ч. )**

Практика: Сборка, программирование и испытание первого робота

# **Тема 4.2. Команда Move. (1ч.)**

Теория: Изучение команды Move. и её специфики.

Практика: Использование команды Move при программировании робота.

# **Тема 4.3. Настройка панели конфигурации команды Move. (2ч.)**

Теория: Принципы настройки панели конфигурации команды Move.

Практика: Настройка панели конфигурации команды Move.

**Тема 4.4. Особенности движения робота по прямой и кривой линиям. (2ч.)** Теория: Изучение особенностей движения робота по прямой и кривой линиям. Практика: Приведение в движение робота по прямой и кривой траекториям.

# **Тема 4.5. Повороты робота на произвольные углы. Повороты робота на произвольные углы. (2ч.)**

Теория: Изучение поворотов робота на произвольные углы.

Практика: Приведение в движение робота с поворотами на произвольные углы.

# **Тема 4.6. Примеры движения и поворотов робота Castor Bot. (1ч.)**

Практика: Приведение в движение робота с поворотами на произвольные углы.

**Тема 4.7. Команда Sound. Воспроизведение звуков и слов. (1ч.)**

Практика: Отработка воспроизведения звуков и слов роботом.

# **Тема 4.8. Настройка панели конфигурации команды Sound.(1ч.)**

Практика: Работа с панелью конфигурации команды Sound.

**Тема 4.9. Составление программы и демонстрация начала и окончания движения робота Castor Bot по звуковому сигналу. (1ч)**

Теория: Ознакомление с программами демонстрации начала и окончания движения робота Castor Bot по звуковому сигналу.

**Тема 4.10. Составление программы и демонстрация движения робота (1ч.)** Практика: Приведение в движение робота.

**Раздел 5. Проектная деятельность (30 ч.)**

**Тема 5.1. Устройство и принцип работы ультразвукового датчика. (1ч.)**

Практика: Использование в работе робота ультразвукового датчика.

**Тема 5.2. Настройки в панели конфигурации для ультразвукового датчика. (2ч.)**

Теория: Изучение панели конфигурации для ультразвукового датчика.

Практика: Приведение в движение робота с ультразвуковым датчиком.

**Тема 5.3. Примеры простых команд и программ с ультразвуковым датчиком. (1ч.)**

Практика: Использование в работе робота ультразвукового датчика.

**Тема 5.4. Устройство и принцип работы датчика касания. (1ч.)**

Практика: Использование в работе робота с датчиком касания.

**Тема 5.5. Команда Touch. Настройки в панели конфигурации для датчика касания. (1ч.)**

Практика: Создание робота с датчиком касания.

**Тема 5.6. Примеры простых команд и программ с датчиком касания.(1ч.)**

Практика: Составления программ для робота с датчиком касания.

**Тема 5.7. Демонстрация подключения к EV3 ультразвукового датчика. (2ч.)**

Теория: Изучение ультразвукового датчика EV3.

Практика: Настройка работы ультразвукового датчика EV3.

**Тема 5.8. Демонстрация подключения к EV3 датчика касания. (1ч.)**

Практика: Настройка подключения к EV3 датчика касания.

**Тема 5.9. Алгоритм движения робота вдоль черной линии.(1ч.)**

Практика: Приведение в движение робота вдоль черной линии.

**Тема 5.10. Команда Light. Применение и настройки датчика освещенности. (2ч.)**

Теория: Изучение панели конфигурации для датчика освещенности.

Практика: Приведение в движение робота с датчиком освещенности.

**Тема 5.11. Примеры программ для робота, движущегося вдоль черной линии. (1ч.)**

Практика: Приведение в движение робота вдоль черной линии.

**Тема 5.12. Испытание робота на черной линии. (1ч.)**

Практика: Приведение в движение робота вдоль черной линии.

# **Тема 5.13. Установка на робота датчика освещенности. (1ч.)**

Практика: Приведение в движение робота с датчиком освещенности.

# **Тема 5.14. Настройка программы. (2ч.)**

Теория: Изучение программы для робота.

Практика: Приведение в движение робота с использованием программы.

Тема 5.15. Испытание робота при движении вдоль черной линии.(1ч.)

Практика: Приведение в движение робота вдоль черной линии.

# **Тема 5.16. Конструирование робота. (1ч.)**

Практика: Создание робота с использованием различных датчиков.

# **Тема 5.17. Программирование робота. (1ч.)**

Практика: Приведение в движение робота с использованием программы.

# **Тема 5.18. Испытание робота. (1ч.)**

Практика: Испытание созданных моделей роботов.

### **Тема 5.19. Проект «Tribot» . Программирование и функционирование робота (1ч.)**

Практика: Защита творческих проектов с программируемыми роботами.

### **Тема 5.20. Проект «Robogator» . Программирование и функционирование робота (1ч.)**

Практика: Защита творческих проектов с программируемыми роботами.

# **Планируемые результаты**

# **Обучающие:**

- будет развито применение знаний из различных областей науки;

-научатся конструировать роботов на базе микропроцессора EV3;

-научатся составлять программы управления - роботами;

-будут развиты навыки проведения физического эксперимента;

-будет развито умение работать по предложенным инструкциям по сборке моделей;

-будут развиты научно-исследовательская, экспериментальная и проектная деятельность в области робототехники.

### **Развивающие:**

-будет развито техническое мышление;

-будут развиты психофизиологические качества учащихся: память, внимание, мыслить, анализировать, концентрировать внимание на главном.

### **Воспитательные:**

-будут развиты волевые и трудовые качества;

-будут развиты навыки работы в команде.

#### **Раздел 2. Комплекс организационно-педагогических условий Календарный учебный график Таблица 2.1.1.**

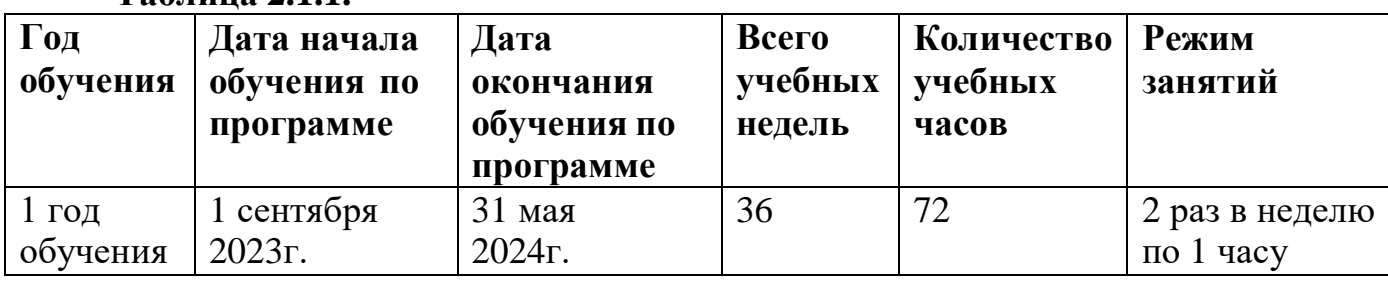

#### **Условия реализации программы**

#### **Материально – техническое обеспечение:**

#### **Аппаратные средства**

1. Компьютерный класс с персональными компьютерами – 8 ученических ноутбуков и 1 учительский ноутбук;

2. 15 мест;

3. Smart – экран для демонстрации учебных фильмов, улучшения наглядности излагаемого материала и организации выступлений.

4. Телекоммуникационные устройства для доступа к сети Интернет.

5. Дерзай – Набор УМНЫЙ ДОМ для экспериментов с контроллером ARDUINO.

### **Программные средства**

1. Операционная система Windows 10;

2. программный интерфейс ArduinoIDEпоследней версии.

3. Пакет MicrosoftOffice 2013;

4. Интернет - браузеры: Microsoft Edge;

# **Информационное обеспечение:**

Официальный сайт: https://amperka.ru.

Коллекция проектов на сайте:

<http://arduino-projects.ru/>

### **Кадровое обеспечение:**

Программа реализуется педагогами дополнительного образования, имеющими профессиональное образование в области, соответствующей профилю программы, и постоянно повышающим уровень профессионального мастерства.

### **Методическое и дидактическое обеспечение**

### **Методы обучения:**

- словесный (объяснение, беседа);

- наглядный (наблюдение, демонстрация);

- объяснительно-иллюстративный (беседа, формулировка фактов, сообщение, объяснение, показ действия);

### **Формы организации образовательного процесса:**

- индивидуальная;
- групповая.

#### **Формы организации учебного занятия:**

- учебное занятие;

- практическое занятие;

#### **Педагогические технологии:**

- технология группового обучения, которая складывается из следующих элементов:

постановка учебной задачи и инструктаж о ходе работы;

- планирование работы в группах;
- индивидуальное выполнение задания;
- обсуждение результатов;
- сообщение о результатах;
- подведение итогов, общий вывод о достижениях.

Во время групповой работы педагог выполняет различные функции:

контролирует, отвечает на вопросы, регулирует споры, оказывает помощь.

- здоровьесберегающая технология направлена на сохранение и укрепление физического, психического, эмоционального и нравственного здоровья.

#### **Принципы обучения:**

- доступности знаний;

- наглядности- непосредственная зрительная наглядность рассчитана на возникновение эстетического восприятия конкретного изделия и желания его сотворить.

- сознательности.

#### **Дидактические материалы:**

В качестве методического обеспечения программы используются пособие

фирмы «Амперка» по образовательному набору Arduino, материалы сайтов по

робототехнике и Arduino, готовые проекты для иллюстрации возможностей

изучаемых технологий.

### **Алгоритм учебного занятия:**

- подготовительно-организационный этап;
- основная часть;
- рефлексия.

Занятие представляет собой последовательность этапов в процессе усвоения знаний, построенных на смене видов деятельности обучающихся: восприятие, осмысление, запоминание, применение, обобщение.

### **Перечень методических пособий:**

1.Джереми Блум. Изучаем Робототехнику: инструменты и методы технического волшебства: Пер. с англ. – СПб.: БХВ-Петербург, 2019.-336с.:ил.

2. Онлайн программа на сайте робототехника 18 .рф

- 3. Справочник по C++ на сайте [http://wiki.amperka.ru](http://wiki.amperka.ru/)
- 4. Справочник по Робототехнике на сайте [http://wiki.amperka.ru](http://wiki.amperka.ru/)

5. Канал по робототехнике на [youtube.com](https://www.youtube.com/channel/UC4axiS76D784-ofoTdo5zOA)

6.Онлайн тесты для проверки полученных знаний обучающихся размещены на сайте роботехника18.рф.

#### **Форма аттестации**

Реализация программы предусматривает входной контроль, текущий контроль, промежуточную и итоговую аттестацию обучающихся.

Входной контроль осуществляется в форме беседы, анкетирования, чтобы выявить уровень знаний и умений учащихся.

Текущий контроль проводится в течение года: наблюдение, практическая работа.

Промежуточный контроль проводится в середине учебного года: наблюдение, опрос, самостоятельная работа.

Итоговый контроль проводится в конце учебного года: защита проекта.

**Оценочные материалы** представляют собой пакет диагностических методик, позволяющих определить достижение учащимися планируемых результатов в соответствии с целью и задачами программы.

Зачетные работы построены таким образом, что перед выполнением самостоятельного задания учащиеся повторяют и выполняют вместе с педагогом подобные задания из зачетной работы. На втором занятии дети работают самостоятельно. Проверочные задания выдаются учащимся на распечатанных листочках, а также в электронном виде.

Самостоятельные практические работы учащимися выполняются по определенному заданию/макету (эталону) педагога согласно пройденным темам/разделам.

#### **Список литературы**

#### **Список литературы для педагогов:**

1. Джереми Блум. Изучаем Робототехнику: инструменты и методы технического волшебства: Пер. с англ. – СПб.: БХВ-Петербург, 2019.-336с.:ил.

- 2. Онлайн программа на сайтероботехникам18.рф
- 3. Справочник по программированию на сайт[еhttp://wiki.amperka.ru](http://wiki.amperka.ru/)

### 4. Справочник по Робототехнике на сайте [http://wiki.amperka.ru](http://wiki.amperka.ru/)

### **Список литературы для обучащихся:**

1. Джереми Блум. Изучаем Робототехнику инструменты и методы технического волшебства: Пер. с англ. – СПб.: БХВ-Петербург, 2019.-336с.:ил.

- 2. Онлайн программа на сайтероботехника18.рф
- 3. Справочник по C++ на сайт[еhttp://wiki.amperka.ru](http://wiki.amperka.ru/)
- 4. Справочник по Робототехнике на сайте [http://wiki.amperka.ru](http://wiki.amperka.ru/)

### **Интернет-источники:**

- 1. <http://wiki.amperka.ru/> проекты, теоретические сведения, видеоуроки по направлению Arduino, форум увлеченных по обмену опытом;
- 2. https://edugalaxy.intel.ru/ сообщество учителей. Обмен опытом.
- 3. <http://arduino-projects.ru/> все проекты Arduino в одном месте.